# CALIFORNIA GRANTS EDA.

 $\blacksquare$ 

 $\Box$ 

 $\Box$ 

 $\Box$ 

 $\Box$ 

 $\Box$ 

 $\Box$ 

Joshua Susanto Hack for LA

Goal: To explain findings and progress in an understandable and accessible way

ш

#### BACKGROUND INFORMATION

- Data came from the ca.gov public data portal
- Due to the The Grant Information Act of 2018, the State Library was required to build a website by July 1, 2020, "that provides a centralized location … to find state grant opportunities."
- All agencies were then required to post this information onto grants.ca.gov for the State Library.
- This data includes how to apply, links for more details, total amount given, etc. and is regularly updated
- Included was a dictionary for the columns

 $\Box$ 

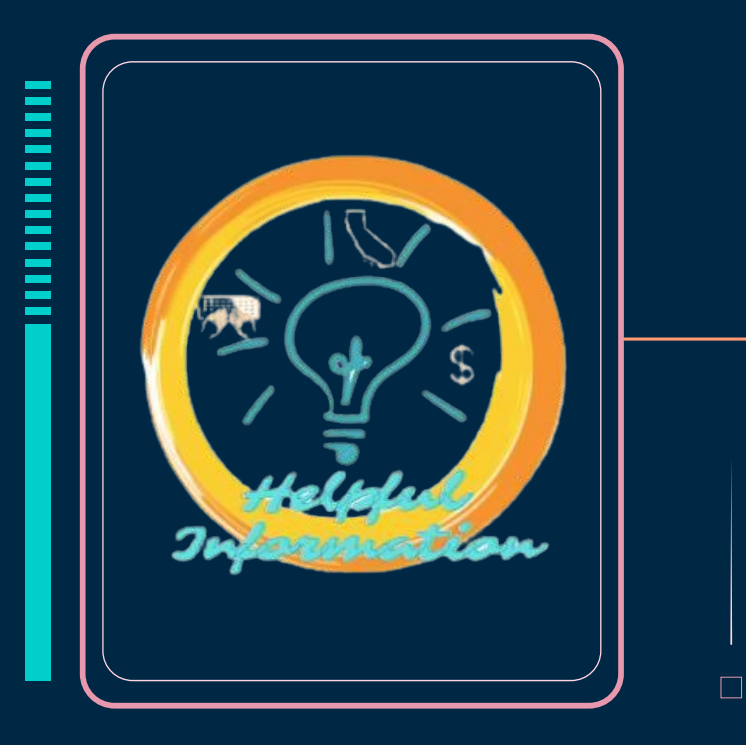

#### READING IN THE DATA

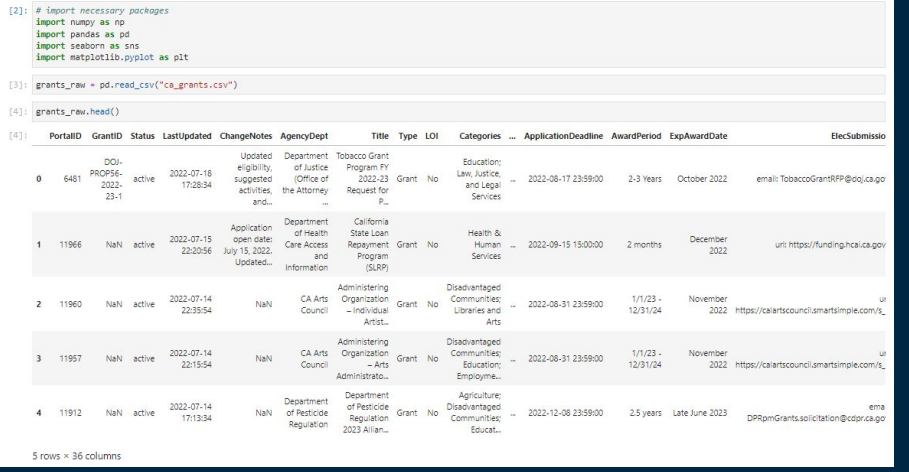

In order to properly read and start analyzing the data, our first step is to import necessary packages. We need the Pandas (and NumPy) package to read and analyze the data as well as Seaborn and matplotlib for data visualization.

 $\Box$ 

 $\Box$ 

 $\Box$ 

Looking at our columns we notice columns that need to be manipulated or removed altogether.

### REMOVING UNNECESSARY VARIABLES

#### We will remove columns…

- With excessive missing values
- With redundant information

 $\Box$ 

- That cannot be realistically useful for our analysis

#### [8]: # Columns we are left with print(grants.info())

<class 'pandas.core.frame.DataFrame'> RangeIndex: 725 entries, 0 to 724 Data columns (total 21 columns):

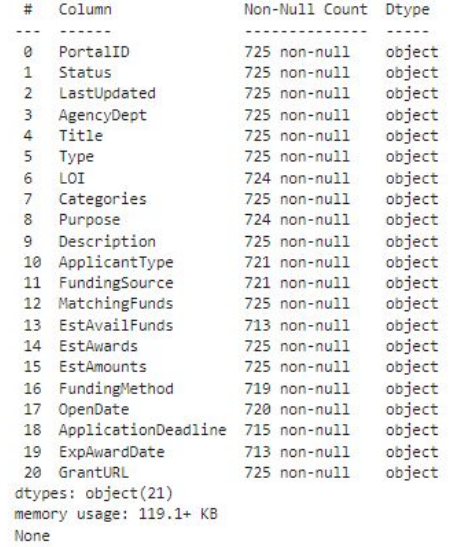

### CONVERTING NUMERIC VARIABLES

#### FULL NAME PREVIOUS DESCRIPTION DTYPE

г

 $\Box$ 

 $\mathbf{L}$ 

 $\Box$ 

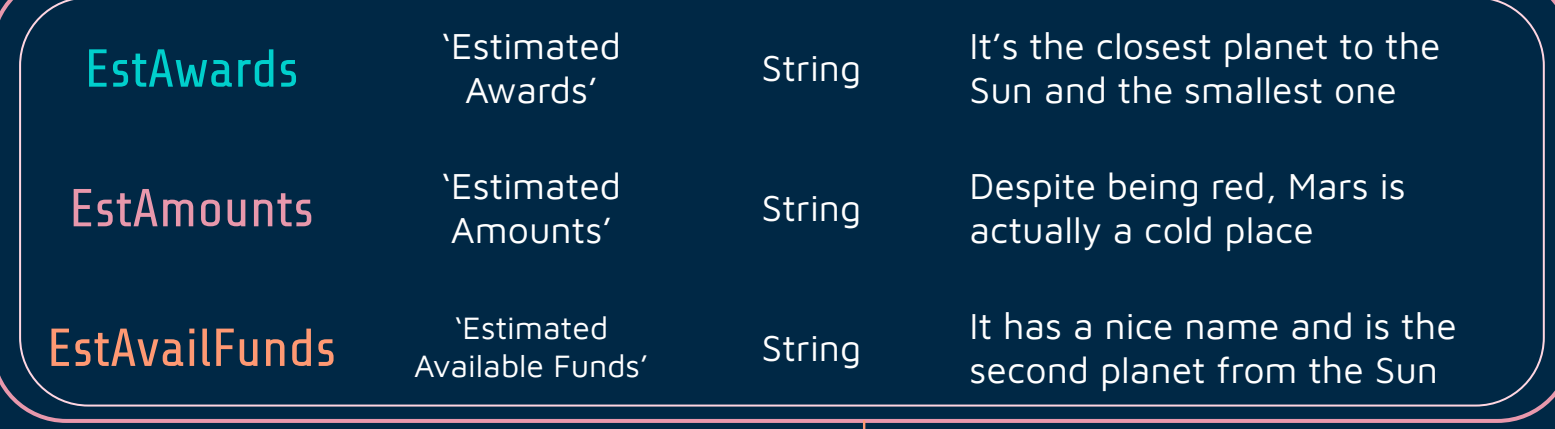

# CONVERTING NUMERIC VARIABLES

"EstAvailFunds" is formatted as a dollar amount in string form. Hence, we only need to remove the dollar sign if necessary and convert the string into an integer.

 $\Box$ 

 $\Box$ 

All entries in the other variables are in a consistent format: "Between x and y" or "Exactly z" Where x,y,z are numbers indicating a dollar amount

Thus our method of choice goes as follows:

- 1. Create an empty list for both max/min values for "EstAmounts" and "EstAwards"
- 2. Utilize a for-loop to iterate across all values of each column
- 3. Check to see if the first character in the each begins with a "B" to indicate a (1) "Between x and y" or an "E" to indicate an (2) "Exactly z"
- 4. If our string falls under case (1), we split the string at the "a" in "Between x **a**nd y", strip any non numeric characters in our two strings, and convert both x and y into integers
- 5. Append our min list with our integer x and max with with our integer y
- 6. For case (2) we strip all non numeric characters, convert z into an integer data type, and append both our max and min list with the integer z

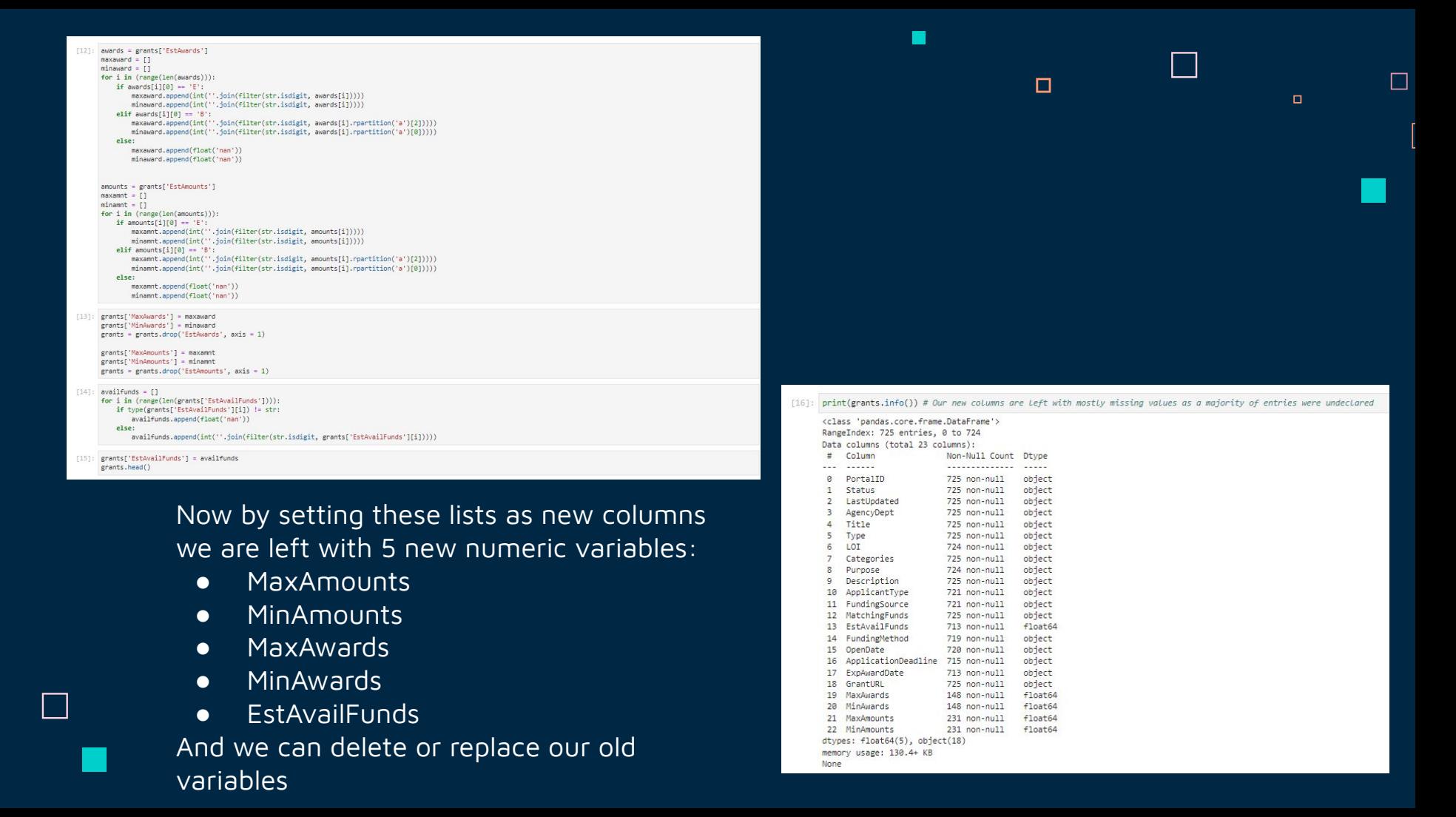

# Summary Statistics for Numeric Variables

г

 $\mathsf{L}$ 

 $\Box$ 

 $\Box$ 

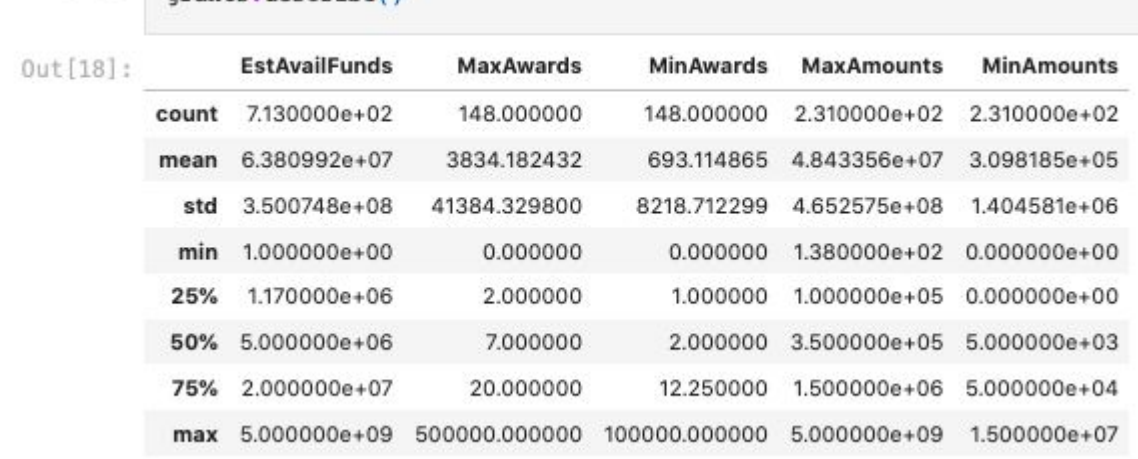

 $In [18]:$ 

grants described

 $\bullet$  Extreme variation in amounts and awards  $\rightarrow$  large outliers

# Variable Exploration

 $\Box$ 

 $\blacksquare$ 

 $\blacksquare$ 

### Funding Source vs Max Awards

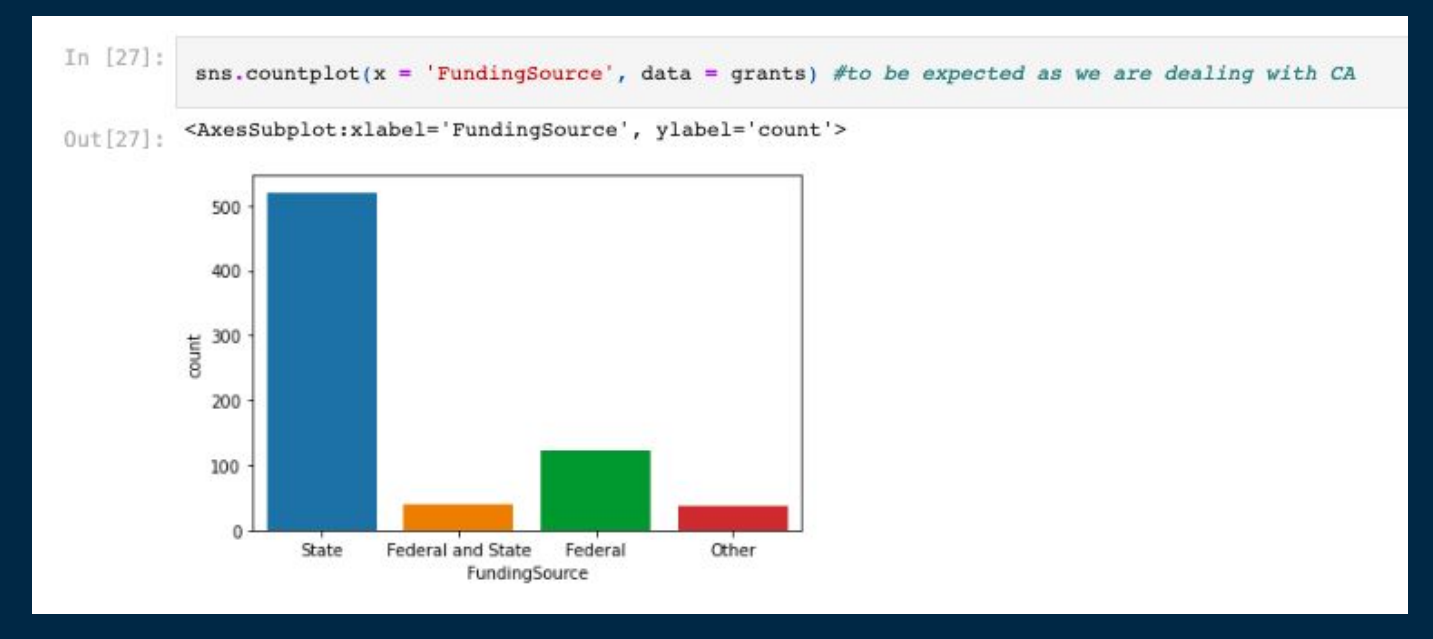

 $\Box$ 

 $\Box$ 

 $\Box$ 

Looking more closely into funding source we find

● Majority of grants are sourced by the state

#### Funding Source vs Max Awards

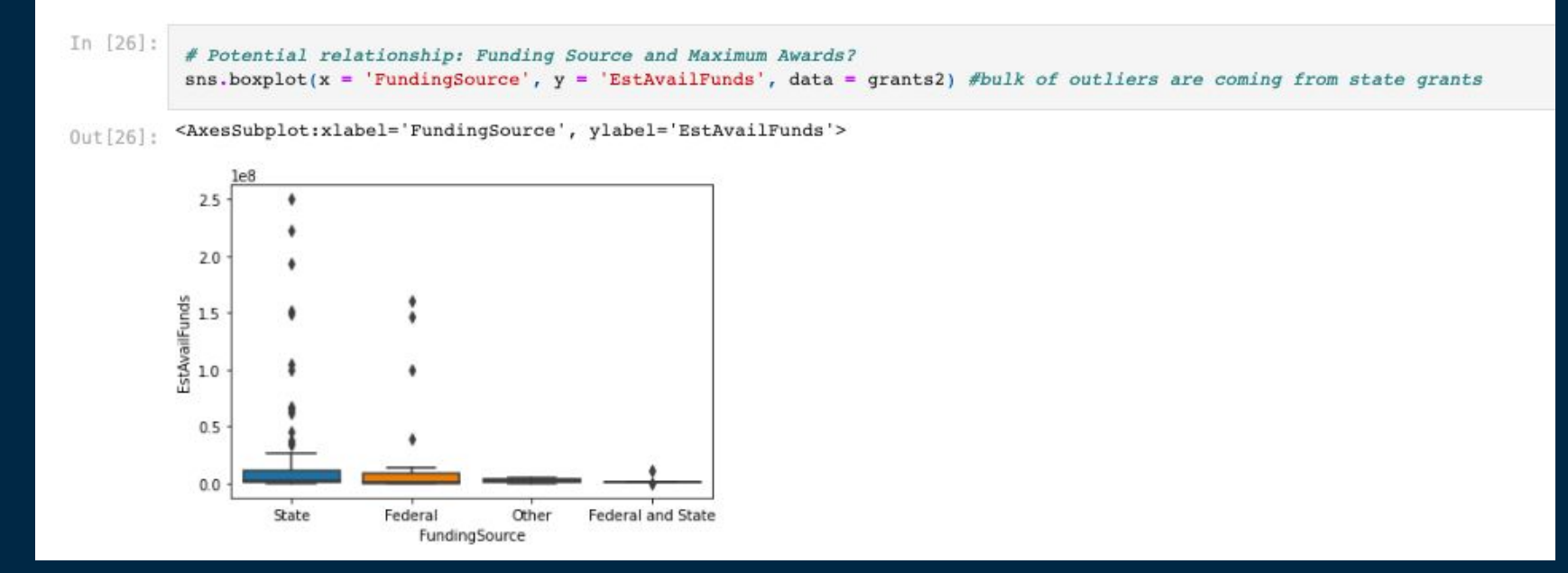

 $\Box$ 

 $\Box$ 

- Subsetted data to remove extreme outliers from MaxAwards
- Bulk of outliers coming from state grants
- Interesting point: state funding of grants > federal funding (for California)

#### Funding Method

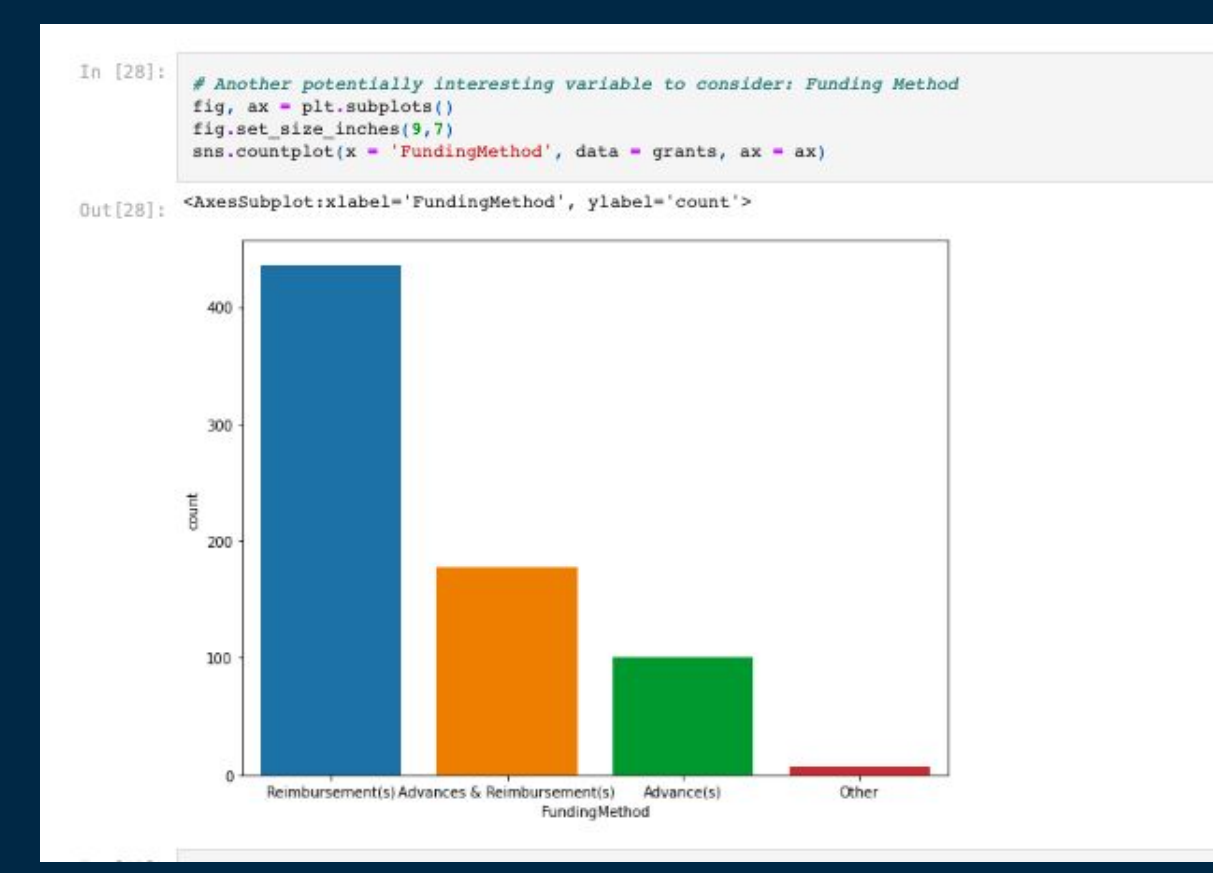

 $\Box$ 

 $\Box$ 

#### Numeric Scatterplots

#### <seaborn.axisgrid.PairGrid at 0x2610a6a2df0>  $0$ ut [42]:

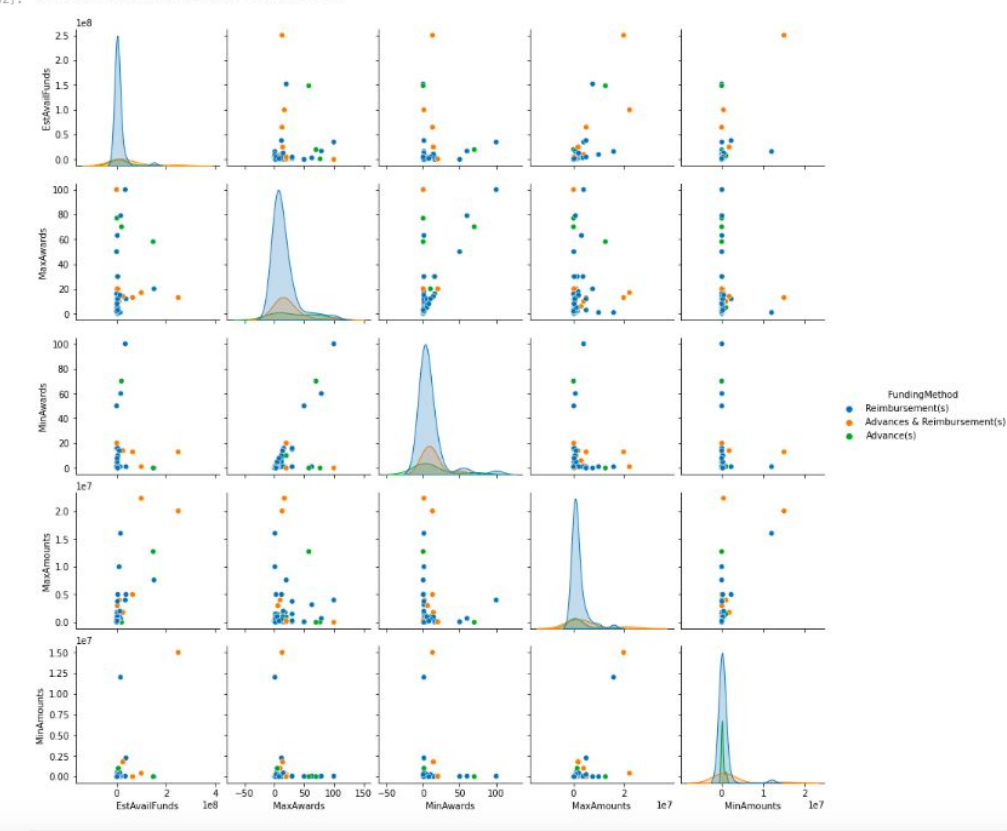

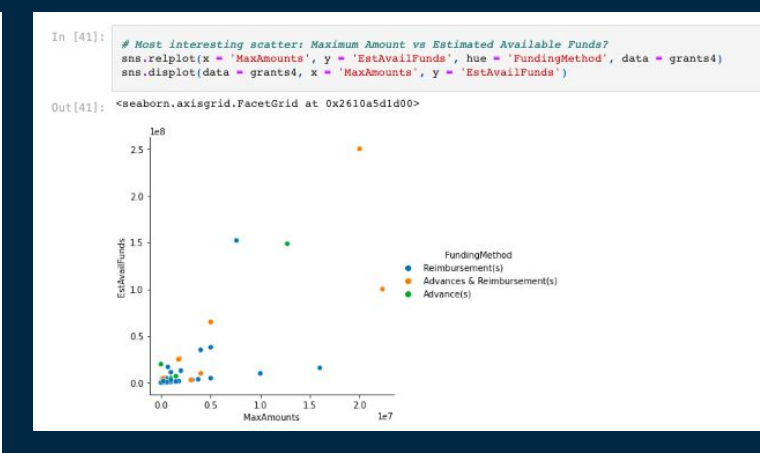

 $\Box$ 

 $\Box$ 

#### Next Steps

● Apply transformation

- LInear regression/analysis
- Multivariate regression

### Grant Dates of Availability

- Looking at the 'ApplicationDeadline' column for the dataset we can see how some grants are listed as 'Ongoing' while some are long past overdue.
- Since this dataset is constantly being updated  $\rightarrow$  write a generalized function that will return a subset of the data with only ongoing grants
- Can be used for future iterations of this dataset

```
deadline - grants.ApplicationDeadline
ongoing = []for i in deadline:
    if type(i) == float:ongoing.append(0)
   elif 1101 == 0;
        ongoing.append(1)
   elif 1101 == 21temp = pd.to datetime(i, format="%Y-%m-%d %H:%M:%S")
       today - pd.datetime.now()
        if temp < today:
            onqoinq.append(0)elser
            ongoing.append(1)
grants['IsOngoing'] = ongoing
```
 $\Box$ 

 $\Box$ 

#### Agencies - Which are Reporting?

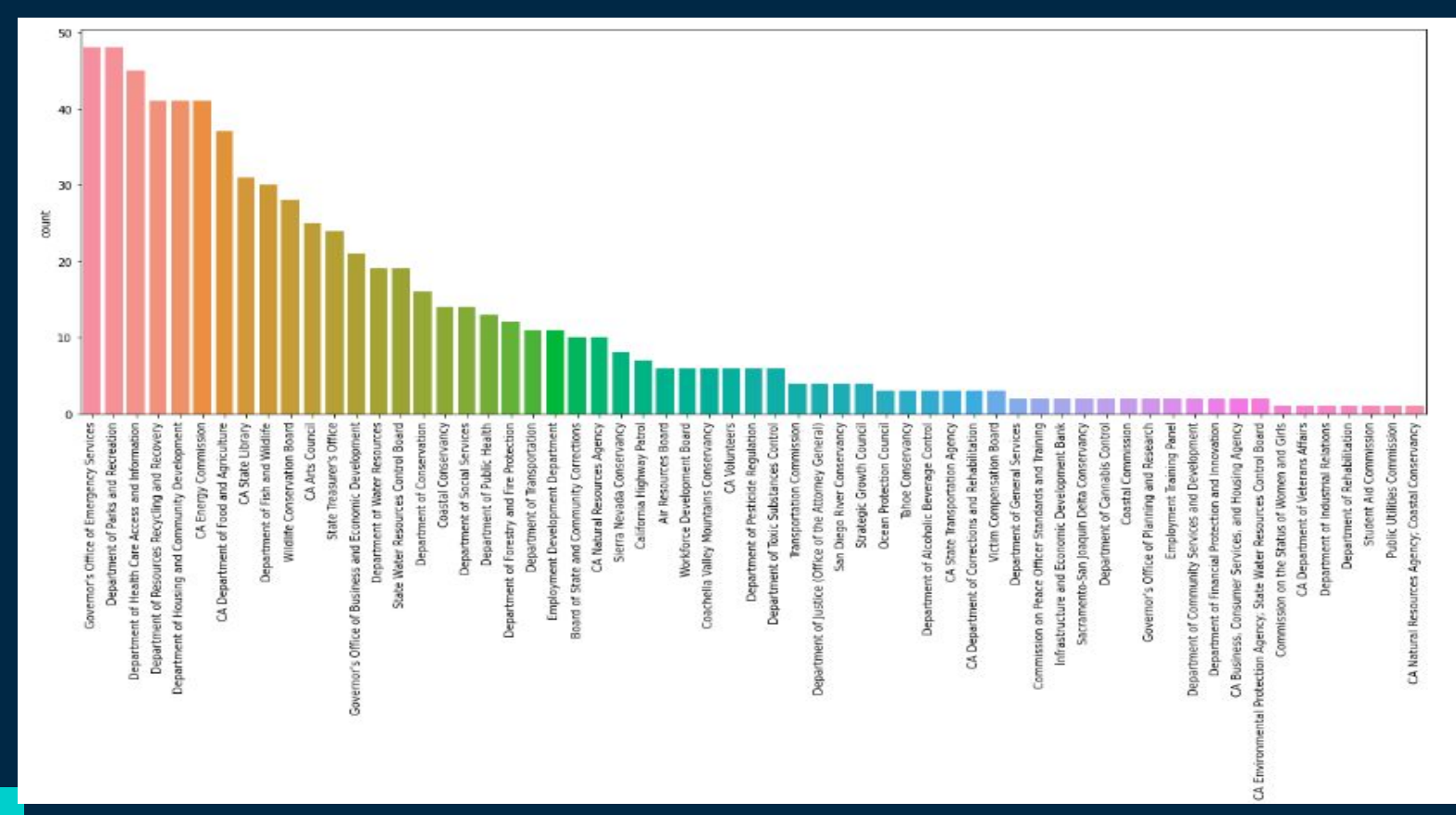

 $\Box$ 

 $\Box$ 

### Ongoing Grants

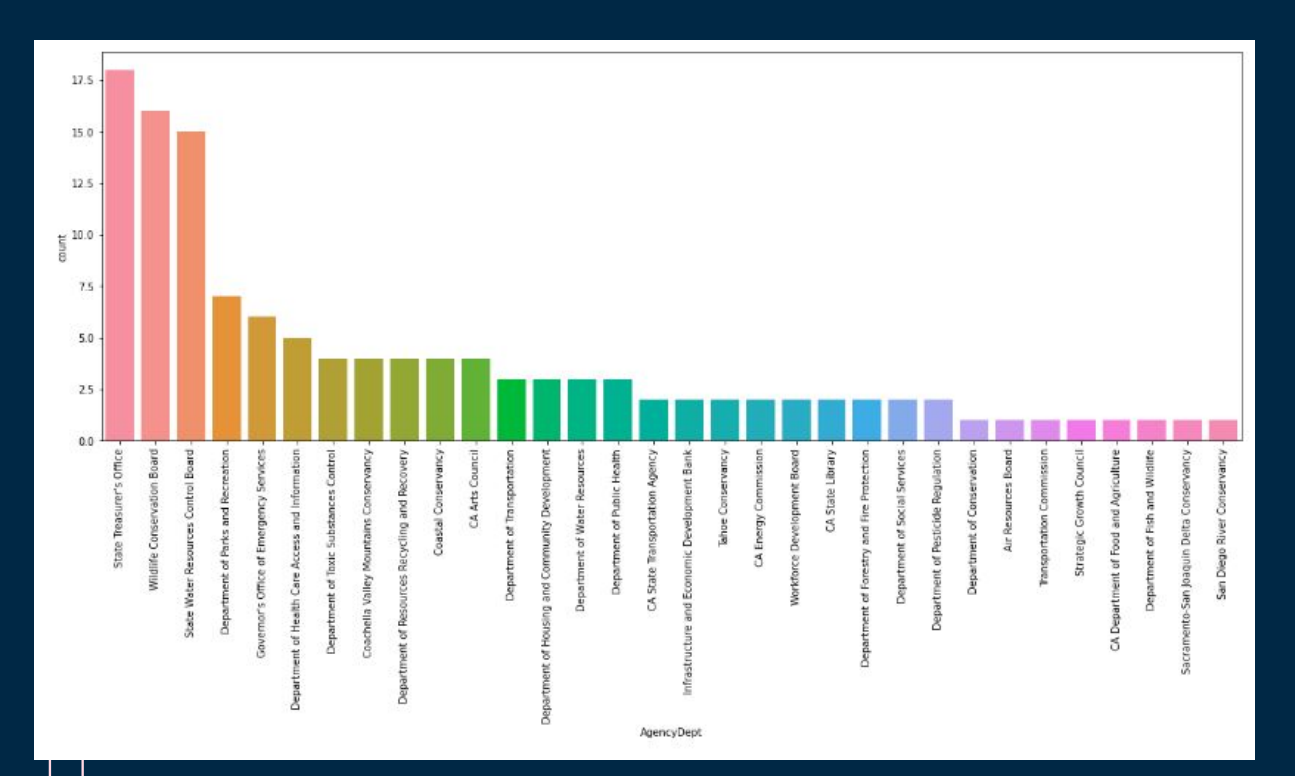

● We can see a large dip in the amount of different agencies reporting

 $\mathbf{L}$ 

 $\Box$ 

 $\Box$ 

г

 $\Box$ 

● BIg difference in the rankings of reporting agencies

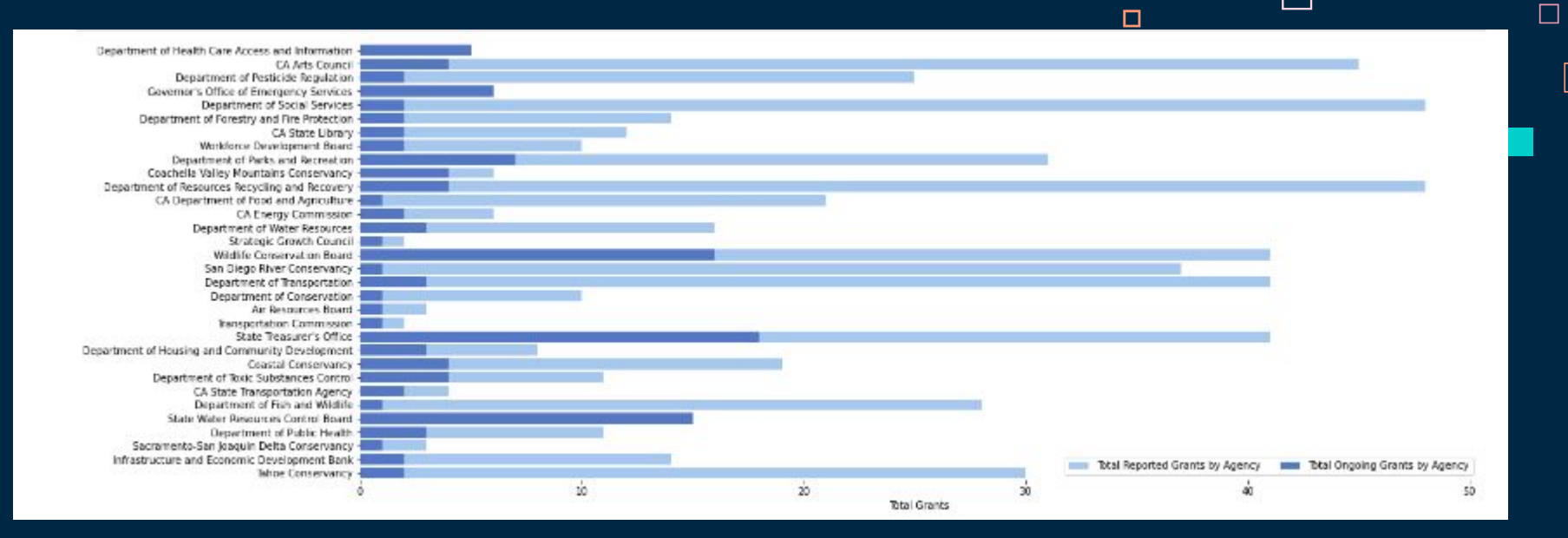

- When looking at the visualized difference in agency reporting for ongoing grants vs closed grants we see how significant this difference is
- This visualization doesnt even show the agencies who have no ongoing grants

### Grant Categories

In [36]:

```
# dictionary to tally each different category
cat - ()for i in grants_ongoing.Categories:
    for j in i.split('; '):
        if | not in cat:
            cat[1] = 1elser
           cat[1] += 1
```
categories data = pd.DataFrame({'category': cat.keys(), 'count': cat.values()}) categories data

- Every grant has one or multiple categories
- Categories of grants listed in the 'Category' column
- Want to observe categories more closely

#### Idea:

● Create a function to tally all unique categories found within the column

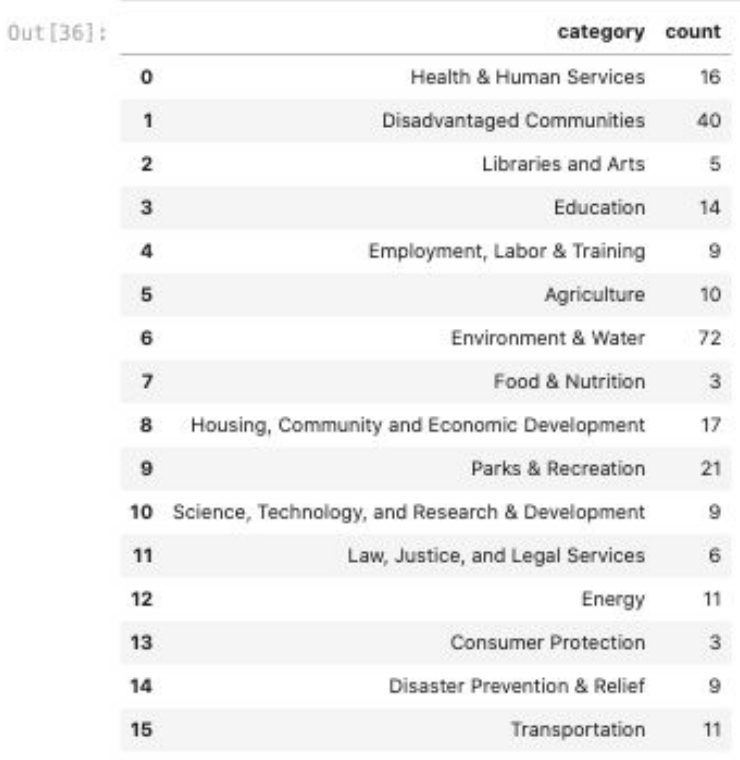

 $\Box$ 

 $\Box$ 

# Implementing Binary Columns for Categories

● Will be easier to analyze grant category data with the implementation of binary columns for each unique category

 $\Box$ 

 $\Box$ 

 $\bullet$  1  $\rightarrow$  grant falls under that category; 0  $\rightarrow$  grant does not

#### Idea:

● Write a function that will iterate across all grants and create our binary columns

```
Creating Binary columns for Unique Categories
grants. Categories [23] # need to account for the space after the semicolon -> split at "; " ?
'Disadvantaged Communities: Health & Human Services
# first attempt: error due to extra space in some entries --> strip whitespace
category = pd.read csv('category table.csv')
cat - 1for i in list(category.category):
    cat[i] - [1]for i in grants ongoing. Categories:
    temp = 11for j in i.split('; ');
        temp.append(i)
    for key in cat:
        if key not in temp:
             cat[key].append(0)
        else:
              cat[key].append(1)
cat df - pd. DataFrame(cat)
frames - [grants ongoing, cat df]
grants ongoingBinary = pd.concat(frames, axis = 1)
```
#### **Output**

#### # viewing index numbers for iloc grants\_ongoingBinary.info()

<class 'pandas.core.frame.DataFrame'> RangeIndex: 125 entries, 0 to 124 Data columns (total 40 columns):

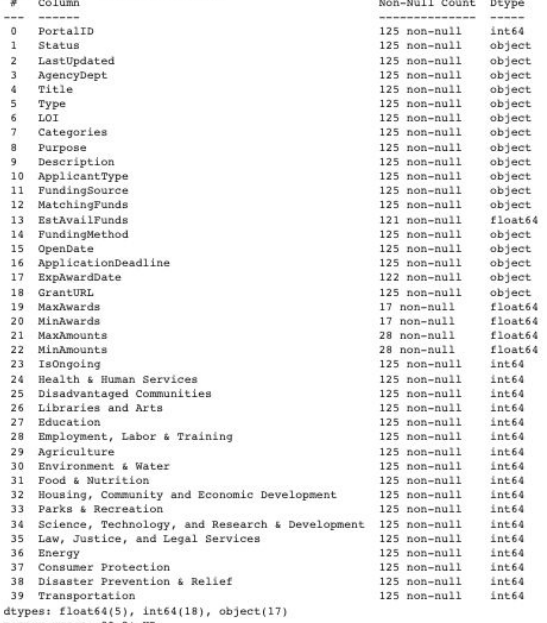

memory usage: 39.2+ KB

# confirming for correctness  $index = [7] + list(range(24, 39))$ grants\_ongoingBinary.iloc[:,index]

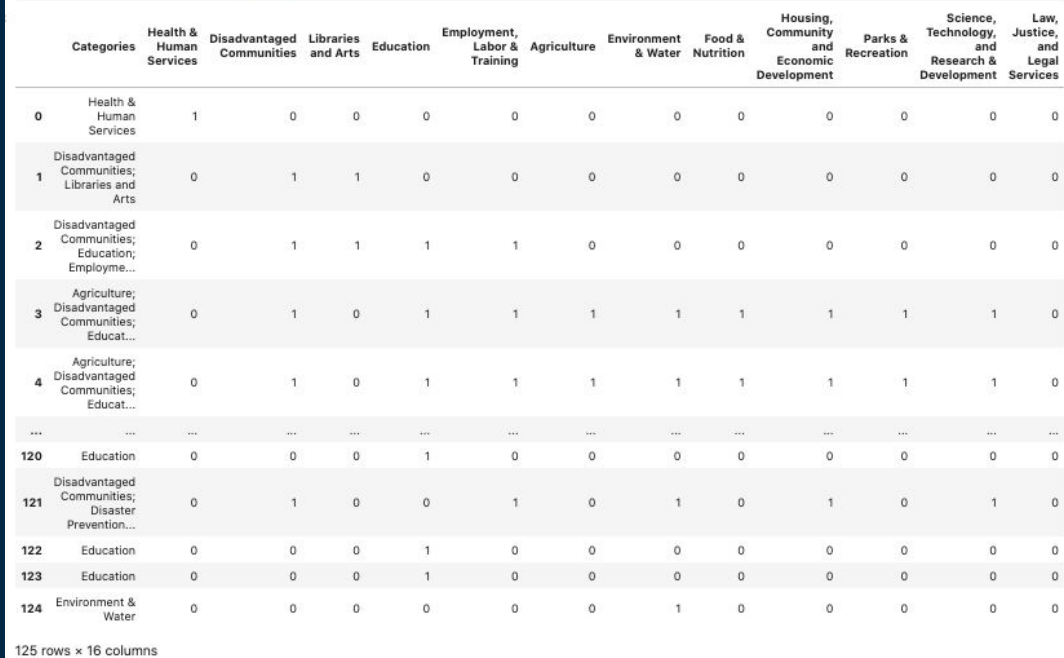

τ

 $\Box$ 

 $\Box$ 

# Exploring Grants' Categories Based on Descriptions

 $\Box$ 

The 'Description' variable potentially has a lot of potentially useful information. We will see the relationship between grants' descriptions for different sets of categories.

#### Idea:

- Write a function that analyzes grants' descriptions based on their categories
- Takes a list of indices (of binary category columns) as well as a dataset
- Finds all grants with that specific set of categories and perform a keyword analysis
- Explore what this indicated about the relationship of these categories

#### Code and Test Cases

#### [12]: import spacy

```
nlp = spacy.load('en core web sm')
```
# Idea: function that takes in categories (through a list in indices) and a dataset -> takes the descriptions of the entries with those categories -> returns keywords # can be polished for later project and used with the larger dataset

 $\Box$ 

 $\Box$ 

п

# 3 categories: Disadvantaged communities; Education; Housing, Community and Economic Development  $CatIn = [25, 27, 32]$  # index numbers for columns

def keywords(categories, data):

# setting up password (to select entries with all desired categories)  $text = ""$  $password = []$ for i in categories: password.append(1)

```
# checking password and obtaining descriptions
for \mathbf{i} in range(len(data)):
   if list(data.iloc[j,categories]) == password:
        text = text + ' ' + data.iloc[i, 9]
```

```
# finding keywords
out = n1p(text)print(out.ents)
```
#### # test case 1 keywords(CatIn, grants ongoingBinary)

(DPR, Alliance Grants Program, \$1.5 million, Alliance, Integrated Pest Management, IPM, IPM, Alliance Grant, Alliance Grants Program, 2023, DPR, DPR, the Pest Manageme nt Advisory Committee, PMAC, the Proposal Application, PMAC, PMAC, DPR, \$1.5 million, 50,000, \$1.5 million, California, California, the PMAC Charter, DPR, Agronomy, Ai r Quality, Automation, Community Health, Cover Crops, Cropping System, Crops, Ecology, Ecosystem, Fauna, Flora, Fumigant, Fungi, Fungicide, Herbicide,, Horticulture, Integr ated Pest Management, Irrigation, Lakes, Land Management, Mating Disruption, Miticide, Natural Enemies, Oceans, Pathogens, Personal Protective Equipment, Pest, Pest Managem ent, Pesticide, Pollinator, Pollution, Reduced-Risk, Rivers, Rodenticide, Soil Health, Streams, Sustainable, Training, Urban Pest Management, Vegetables, Vertebrate Pests, Virus, Watershed, Worker Health and Safety DPR's, Research Grants Program, IPM, DPR, Research Grants Program, a Proposal Application, DPR, the Pest Management Advisory Comm ittee, PMAC, the Proposal Application, PMAC, PPAC, DPR, \$3.15 million, \$50,000 to \$3.15 million, California, California, the PMAC Charter, DPR, DPR, County Agricultura 1 Commissioner, Keywords, Agronomy, Air Ouality, Automation, Community Health, Cover Crops, Cropping System, Crops, Ecology, Ecosystem, Fauna, Flora, Fungiant, Fungi, Fungi, Fungi, Fungi, Fungi, Fungi, Fungi, Fungi, Fungi, cide, Herbicide,, Horticulture, Integrated Pest Management, Irrigation, Lakes, Land Management, Mating Disruption, Miticide, Natural Enemies, Oceans, Pathogens, Personal Pr otective Equipment, Pest, Pest Management, Plant Protection, Soil Health, Streams, Sustainable, Training, Urban Pest Management, Vegetables, Vertebrate Pests, Virus, Waters hed, Worker Health and Safety, The Community and Economic Enhancement Grant Program, Delta, Delta, today, Disadvantaged/Severely Disadvantaged Community, California Environ mental Ouality Act, Delta Plan, 15 years, Conservancy, Conservancy, Conservancy, Board)

#### Code and Test Cases

#### $131:$  # test case 2

 $CatIn = [25, 27] # 2 categories$ keywords (CatIn, grants ongoingBinary)

(approximately 11, 12-month, California, CAC, AO, DPR, Alliance Grants Program, \$1.5 million, Alliance, Integrated Pest Management, IPM, IPM, IPM, Alliance Grant, Alliance Grants Program, 2023, DPR, DPR, the Pest Management Advisory Committee, PMAC, the Proposal Application, PMAC, PMAC, DPR, DPR, \$1.5 million, 50,000, \$1.5 million, Californi a, California, the PMAC Charter, DPR, Agronomy, Air Quality, Automation, Community Health, Cover Crops, Cropping System, Crops, Ecology, Ecosystem, Fauna, Flora, Fumigant, Fungi, Fungicide, Herbicide,, Horticulture, Integrated Pest Management, Irrigation, Lakes, Land Management, Mating Disruption, Miticide, Natural Enemies, Oceans, Pathogens, Personal Protective Equipment, Pest, Pest Management, Pesticide, Pollinator, Pollution, Reduced-Risk, Rivers, Rodenticide, Soil Health, Streams, Sustainable, Training, Urba n Pest Management, Vegetables, Vertebrate Pests, Virus, Watershed, Worker Health and Safety DPR's, Research Grants Program, IPM, DPR, Research Grants Program, a Proposal Ap plication, DPR, the Pest Management Advisory Committee, PMAC, the Proposal Application, PMAC, PMAC, DPR, \$3.15 million, \$50,000 to \$3.15 million, California, Californi a, the PMAC Charter, DPR, DPR, County Agricultural Commissioner, Keywords, Agronomy, Air Quality, Automation, Community Health, Cover Crops, Cropping System, Crops, Ecolog y, Ecosystem, Fauna, Flora, Fumigant, Fungi, Fungicide, Herbicide,, Horticulture, Integrated Pest Management, Irrigation, Lakes, Land Management, Mating Disruption, Miticid e, Natural Enemies, Oceans, Pathogens, Personal Protective Equipment, Pest, Pest Management, Plant Protection, Soil Health, Streams, Sustainable, Training, Urban Pest Manag ement, Vegetables, Vertebrate Pests, Virus, Watershed, Worker Health and Safety, The Advanced Practice Healthcare Scholarship Program, up to \$25,000, one year, 12-month, Ca lifornia, The Allied Healthcare Scholarship Program, up to \$25,000, one year, 12-month, California, The Community and Economic Enhancement Grant Program, Delta, Delta, toda y, Disadvantaged/Severely Disadvantaged Community, California Environmental Quality Act, Delta Plan, 15 years, Conservancy, Conservancy, Conservancy, Board)

 $\Box$ 

 $\Box$ 

п

- Above gives us the keywords for the categories:
	- Disadvantaged Communities and Education
- The sheer volume of keywords may be too abstract to draw any meaningful conclusions
- We also don't have a general structure of how these words are comparatively significant

# Yake Library

Using the Yake library we can perform a similar keyword analysis with the added benefits of our own custom customizations. These include:

- Length of phrases
- Controlling of repetitivity
- Controlling amount of keywords outputted

Additionally, for every keyword we also get a number to signify its significance level.

Test Case: Disadvantaged communities; Education; Housing, Community and Economic Development

 $CatIn = [25, 27, 32]$  $#$  test case 3 keywords yake(CatIn, grants ongoingBinary)

('Pest Management', 0.0032835720406815924) ('Integrated Pest Management', 0.0038654970575418743) ('Alliance Grants Program', 0.004927899043113235) ('Pest Management Advisory', 0.00630150636171292) ('Urban Pest Management', 0.006339878789703293) ('DPR Alliance Grants', 0.006644159717626999) ('Alliance Grants application', 0.011384082526051062) ('Alliance Grants', 0.011646173030221838) ('Research Grants Program', 0.013239053343462238) ('Alliance Grant projects', 0.013483373219107858) ('Pest', 0.013497821909898823) ('Grants Program', 0.01357881920035414) ('DPR', 0.013809928479134497) ('PMAC', 0.015085992550257285) ('Management', 0.01611027984066794) ('DPR Research Grants', 0.017552094310763468) ('Management Advisory Committee', 0.017816846108178405) ('projects', 0.018131142400430976) ('Integrated Pest', 0.018380139258986506) ('affordable Integrated Pest', 0.018424696840988325)

 $\Box$ 

 $\Box$ 

## Yake Library

With this we could also see which categories are the most correlated in terms of descriptions.

We would need to implement a function that sums the total keyword significance of all pairs of categories and return the maximum.

The output indicated that 'Housing, Community and Economic Development' and 'Law, Justice, and Legal Services' have the most similar descriptions.

(Results on the Right)

```
keywords yake([32,35], grants ongoingBinary)
('Penal Code', 0.004811108706349856)
'Program Components', 0.013889889267394498)
 'domestic violence', 0.047515392189801456)
('including emergency shelter', 0.049569384002041854)
'domestic violence services', 0.060479130124080106)
 'Code', 0.06263145762688499)
 'Components', 0.06263145762688499)
 'emergency shelter', 0.06355622323368645)
 'Subrecipients must provide', 0.06498425530544041)
 'Program provides local', 0.06630686322886482)
 'supportive services', 0.06753840813728693)
 'Penal', 0.07644836874616959)
 'Subrecipients', 0.07644836874616959)
'provide access', 0.07657948748239458)
('non-English speaking individuals', 0.0860313059940345)
 'services', 0.08676560611836971)
 'Program provides', 0.09331874890674917)
 'domestic violence providers', 0.10464876506821895)
 'existing domestic violence', 0.10464876506821896)
 'domestic', 0.10911176996890641)
```
п

 $1391:$ 

 $\Box$